# **Criterion B - Solution Overview**

# Input & Output

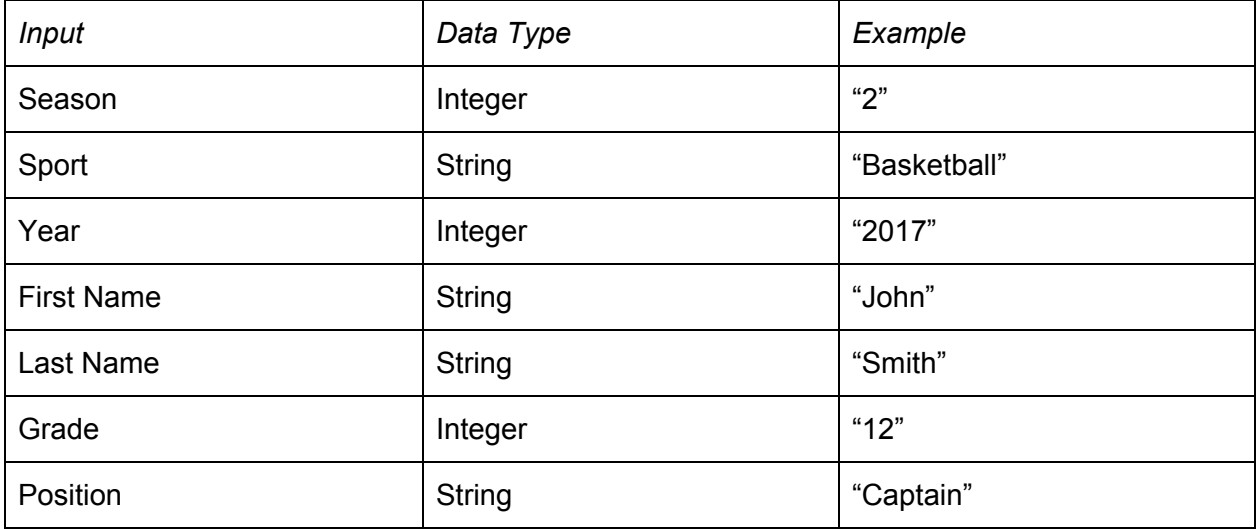

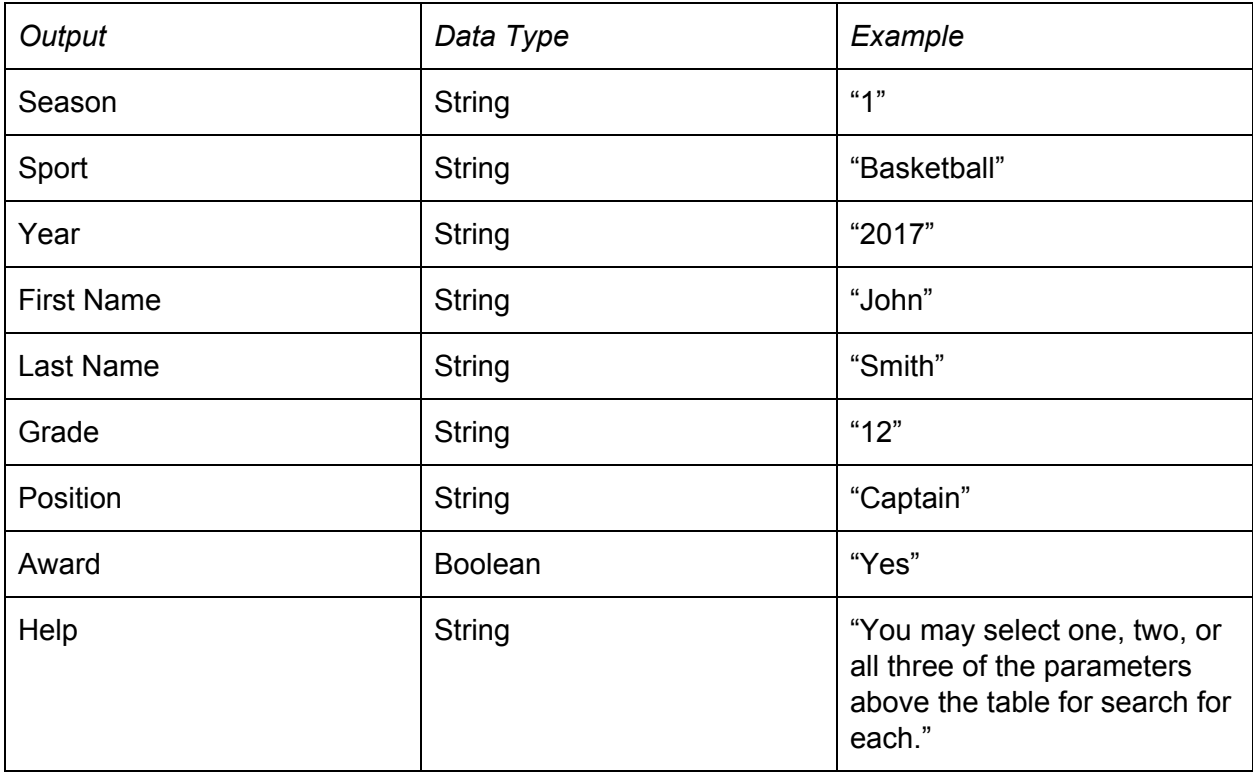

**Word Count: 77**

UML:

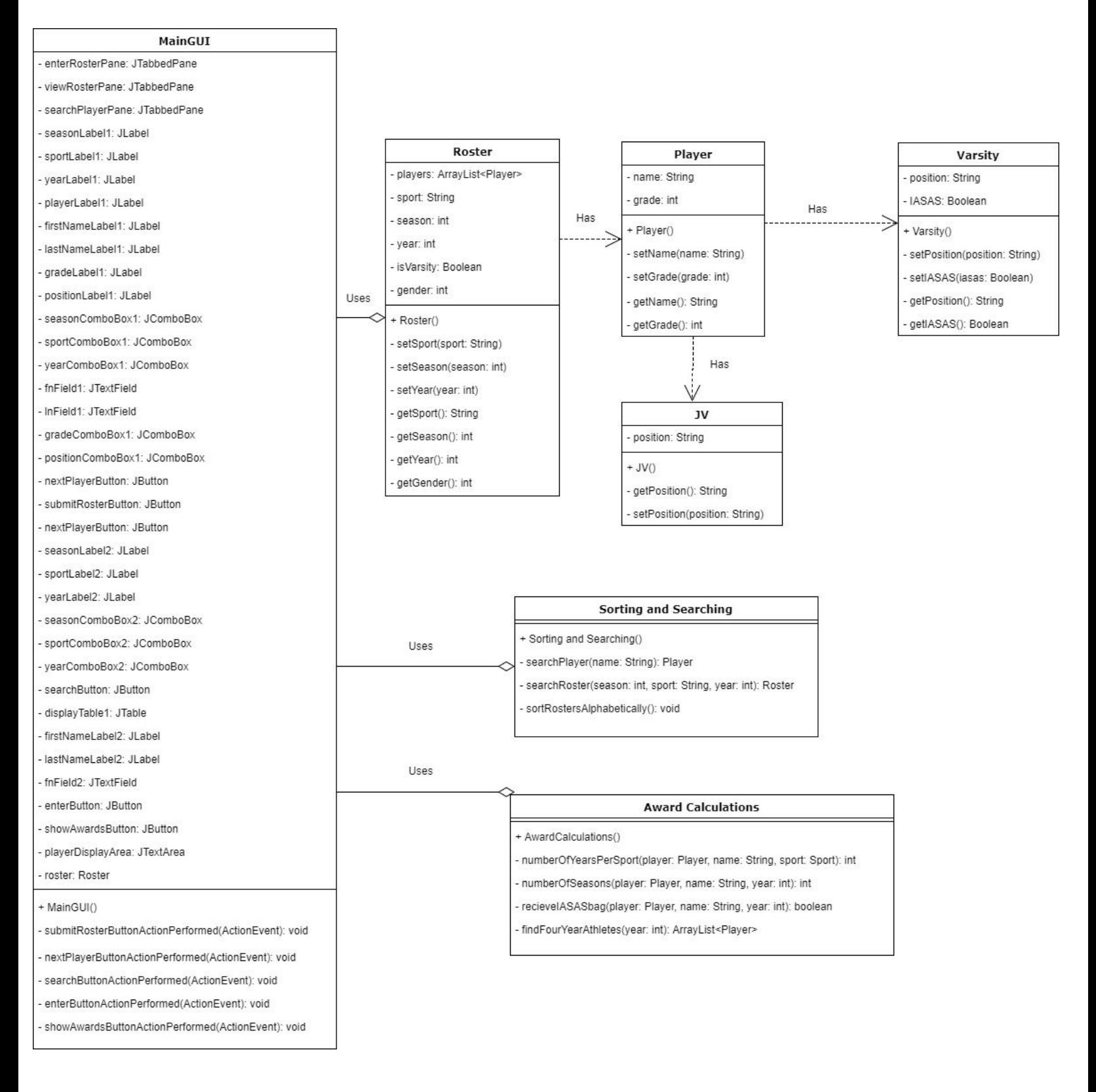

## Chronological Development (Pseudocode is not included in word count):

- 1. Code data types and implement inheritance
	- Construct Player Datatype
	- Implement JV and Varsity as subclasses to the Player superclass

*Pseudocode for inheritance construct Player initialize Name initialize grade abstract JV extends Player send Name to Player send grade to Player initialize Position abstract Varsity Extends Player send Name to Player send grade to Player initialize position initialize isIASAS*

- 2. Accepting input to create a roster
	- New player data type for each entry
	- Player added into new arrayList
	- arrayList stored with relevant data
- 3. Writing to the file
	- Create, or modifying an ArrayList of Rosters
	- Write ArrayList to file

## *Pseudocode*

*construct holder arrayList name file construct object output stream to file try connecting stream to file try writing to file populate holder arrayList catch output to user that there was an error writing to file catch*

*output to user that there was an error writing to file*

- 4. Sort ArrayList of Rosters by JV/Varsity
	- File read
	- Each roster in the file ArrayList accessed
	- Iterate through the file ArrayList
	- Sort so that Varsity is placed after JV

*Pseudocode*

*file read while boolean finished is false for int i is less than size of ArrayList for (int a equals i + 1) is less than size of ArrayList - 1 if roster at index i of ArrayList is V if roster at index a of ArrayList is JV temp equals index roster at index i of ArrayList index i of ArrayList equals index a index a equals temp finished is false else*

```
finished = true
```

```
end if
```

```
end if
break loop
```
*end loop*

*end loop*

*end loop*

5. Sort ArrayList of Rosters by name

- File read
- Each Roster in the file ArrayList accessed
- Bubble sort used to alphabetically sort each Roster
	- Apply counter from sorting between JV and Varsity

*Pseudocode*

*file read for each index of the first arrayList for when i is less than the size of the roster - 1 in the first arrayList* *for when a is less than the size of the arrayList - i - 1 if player name at index a + 1 of roster is before that at index a of roster then temp equals player at index a of the roster index a of the roster equals index a + 1 of roster index a + 1 equals temp end if*

*end loop*

*end loop*

*end loop rewrite to file*

- 6. Searching for a player
	- File read
	- ArrayList of Rosters sorted
	- Input obtained from user for player parameters
	- Parameters used to discard irrelevant data to narrow search
	- Player found
	- Player displayed to user with player's attributes and additional information

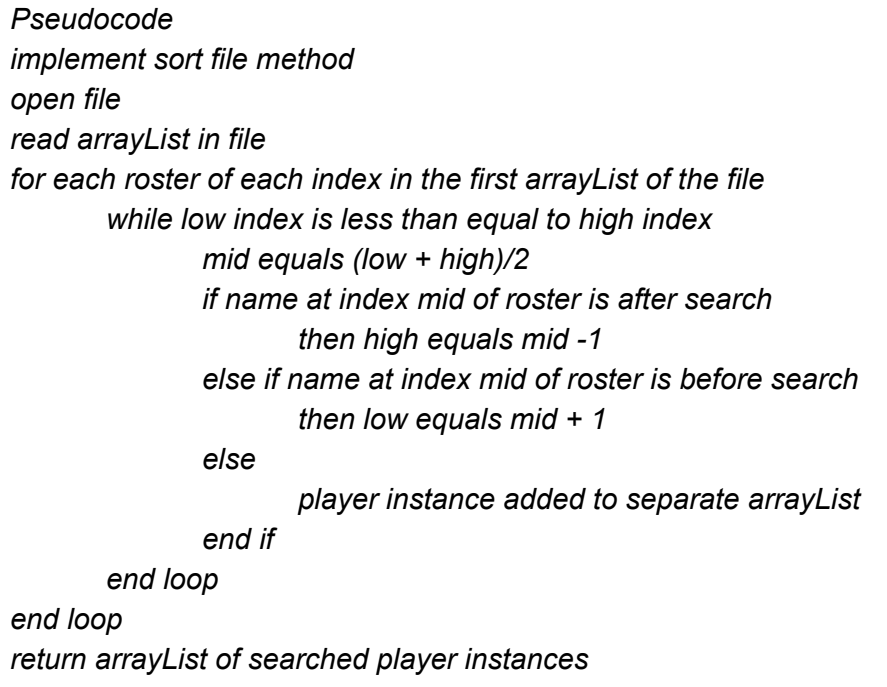

- *display information in text area*
	- 7. Finding number of years per sport for a player
		- Player searched for
- Instances of name tallied
- Tally displayed to user

## *Pseudocode*

*Implement search player method while roster count is greater than or equal to zero while sport of roster is equal to sport inputted by user*

*if player found then increment counter end loop if file of rosters is finished being read display counter to user break end loop*

*end loop*

*end loop*

- 8. Determining whether an IASAS bag is due
	- Search for player
	- Add year for each instance of player found to an array
	- Check array size
	- Determine for which sizes is an IASAS bag due

## *Pseudocode*

*implement search player method while roster count is greater than or equal to zero if player name found if player is IASAS then add year of player instance to array1 end loop end loop if file of rosters is finished being read break end loop end loop switch for array1 size case 1 IASAS bag given case 3 IASAS bag given end switch*

- 9. Finding fourth year athletes
	- Implement the number of years per sport method
	- Conditional statement, checking 4 year or no

## *Pseudocode*

*implement number of years per sport per player method if number is 4*

*then return boolean 4year as true*

*else*

*then return boolean 4year as false*

*end loop .*

## **Word Count: 227**

## **Testing Plan**

\*Note that N/A is due to the use of Combo Boxes, and therefore input type is given to the user.

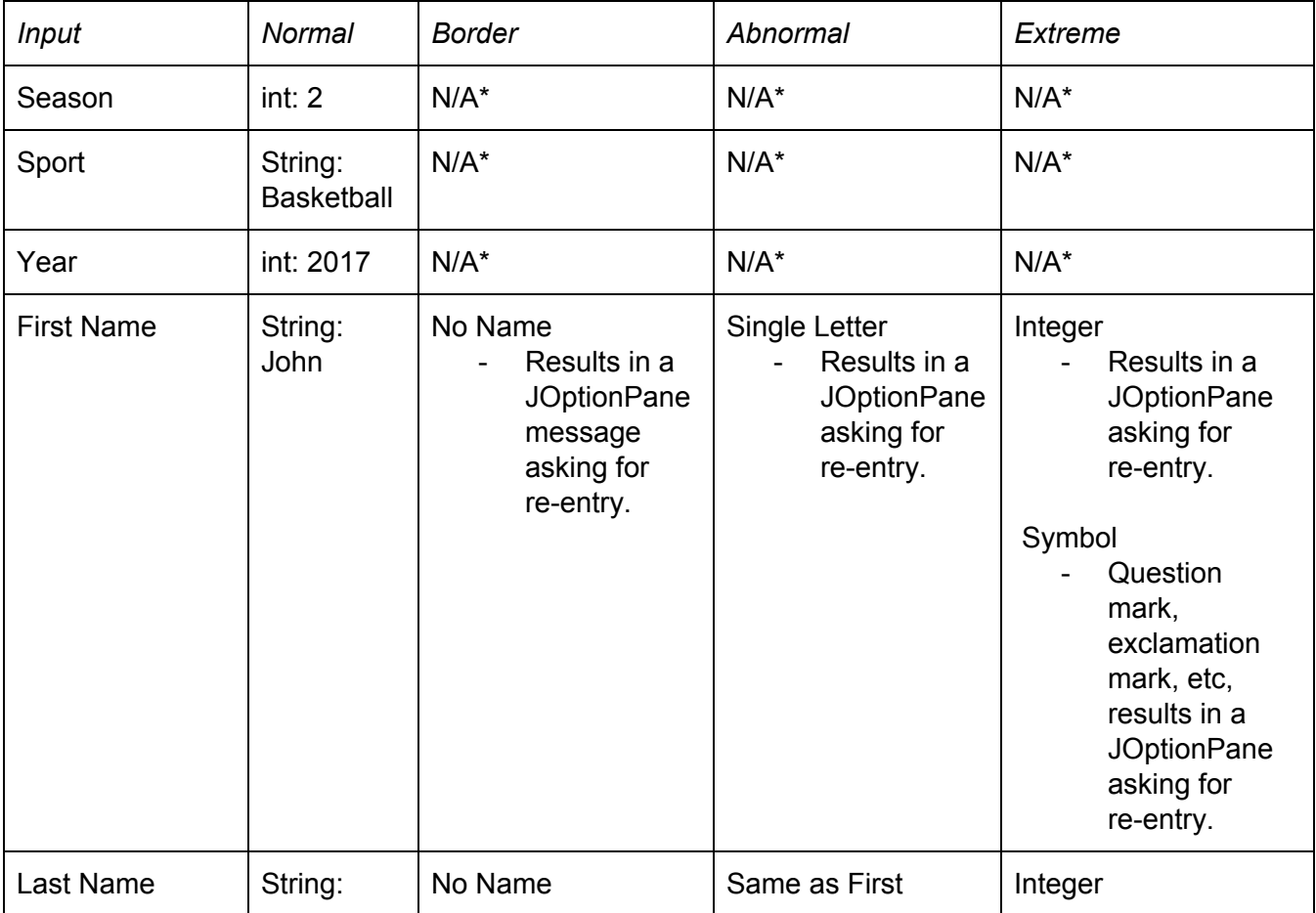

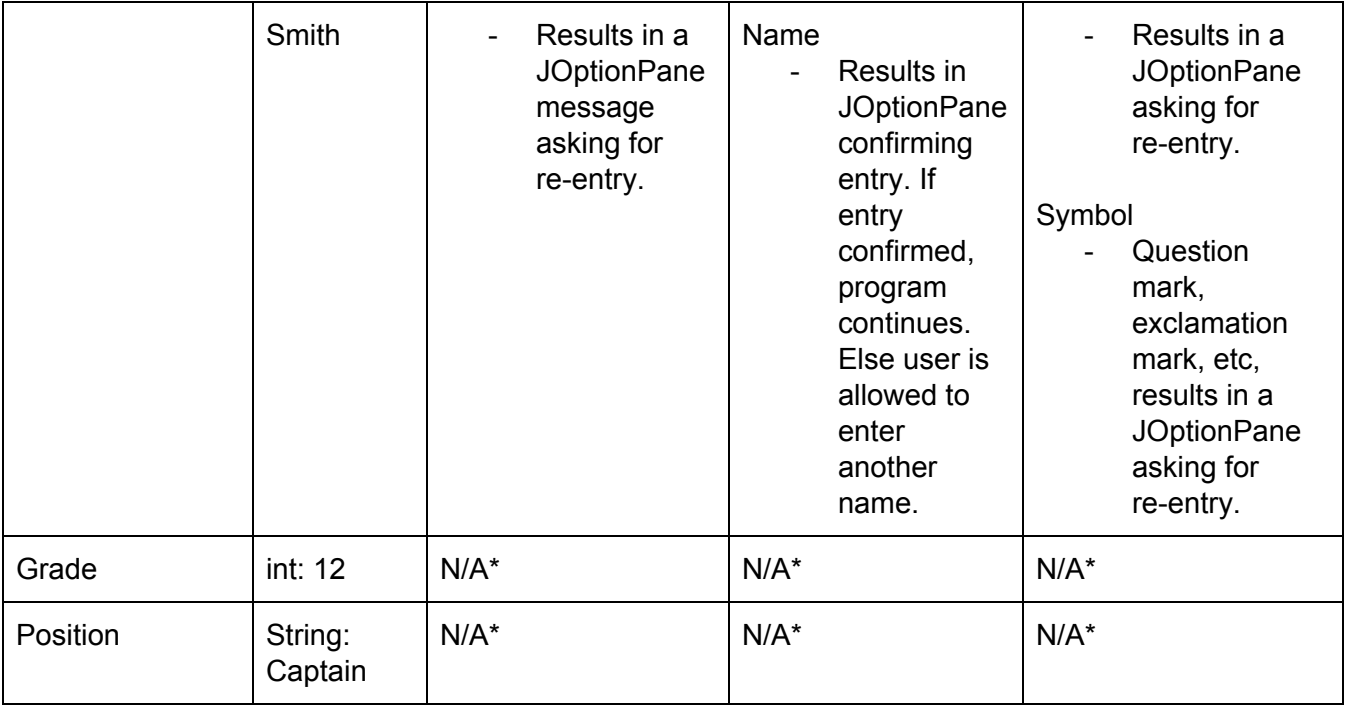

**Word Count: 172**